defluente, o armazenamento e a evaporação real da água

l

<sup>&</sup>lt;sup>1</sup> Eng. Civil, Prof. Adjunto, Faculdade de Engenharia Agrícola - UFPel Doutorando do Instituto de Pesquisas Hidráulicas – UFRGS. Av. República, 440 Pelotas RS 96077-230

e-mail: <u>jviegas@conesul.com.br</u> fone: (0532) 283060.<br><sup>2</sup> Eng. Civil, Ph.D, Prof. Titular, Instituto de Pesquisas Hidráulicas – UFRGS.<br><sup>3</sup> Eng. Civil, Mestre, Doutorando do Instituto de Pesquisas Hidráulicas – UFRGS.

<sup>&</sup>lt;sup>4</sup> Eng. Agrícola, Mestrando do Instituto de Pesquisas Hidráulicas - UFRGS.

<sup>5</sup> Bel. Informática, Bolsita DTI- CNPQ – NIA. UFpel./IPH-UFRGS

viável essa simplificação, a dinâmica do processo é computada ao longo de um intervalo de tempo denominado e os escoamentos gerados no exutório são acumulados ao longo de um período de

tempo formado por vários desses intervalos e denominado *intervalo de simulação*. A precipitação passa, inicialmente, por um filtro de ajuste que tem por propósito corrigir alguma deficiência que possa existir na apropriação de dados na bacia, seja pela baixa densidade de pluviômetros, seja

por algum erro sistemático de leitura. O volume corrigido da chuva alimenta inicialmente e de forma direta a evapotranspiração potencial (ETP) até ser anulado ou, então, supri-la.

A seguir, a precipitação remanescente chega ao reservatório superficial, o qual representa a

vegetal e aquela devida às depressões do terreno. Deste, em primeiro lugar, é atendida a ETP ainda não satisfeita, o que também é feito por este reservatório, quando não estiver vazio, nos intervalos sem chuva No caso de extravasamento deste reservatório é gerado, então, o escoamento superficial. Deste último e do próprio reservatório superficial é percolada água para os reservatórios

sub-superficial a água nele existente poderá atender à ETP que ainda necessite ser suprida. Dele também provém parte da água responsável pelo escoamento de base e, no caso de extravazamento, aquela que origina o escoamento hipodérmico.

A água que chega ao reservatório subterrâneo abastece, por sua vez, o escoamento de base, e pode, ainda, perder-se por infiltração profunda. No caso de extravasamento deste reservatório a água excedente verte para o sub-superficial contribuindo para os escoamentos deste último.

A dinâmica do MODHAC é operada através de algoritmos que podem ser reunidos em cinco grupos: algoritmo de ajuste de chuva, algoritmos de variação das reservas hídricas, algoritmos de evapotranspiração, algorimos de separação da chuva remanescente e algoritmo de propagação dos escoamentos (LANNA, 1997a).

As equações que representam os principais processos modelados pelos algoritmos acima e que contém os

• Equações do algoritmo de ajuste de chuva:

Se PRED  $>0$ : p = Pd {1 – EXP[-(PRED/100).Pd]} (1)

$$
\text{Se } PRED < 0: p = Pd \{1 + EXP[(PRED/100).Pd] \tag{2}
$$

onde p é a *chuva corrigida*, Pd a chuva observada e PRED é um parâmetro diferente de zero utilizado

• Equação de *infiltração* do algoritmo do reservatório superficial:

 $\text{pir} = \text{rsp} [1 - \text{EXP}(-\text{ASP})]$  (3)

onde pir é a *infiltração* ocorrida durante um intervalo de tempo, rsp é o armazenamento do reservatório superficial – inferior a RSPX que é o parâmetro que determina a capacidade máxima deste reservatório - e ASP é um parâmetro empírico que varia proporcionalmente à permeabilidade do solo.

• Equação do *escoamento de base* do algoritmo do reservatório sub-superficial:

$$
\text{esb} = \text{rss} \left[ 1 - \text{EXP} \left( -\text{ASS} \right) \right] \tag{4}
$$

onde ebs é *o escoamento de base*, rss é o armazenamento do reservatório sub-superficial – inferior a RSSX que é o parâmetro que determina a capacidade máxima deste reservatório - e ASS é um parâmetro empírico, proporcional à permeabilidade das camadas mais superficiais do solo.

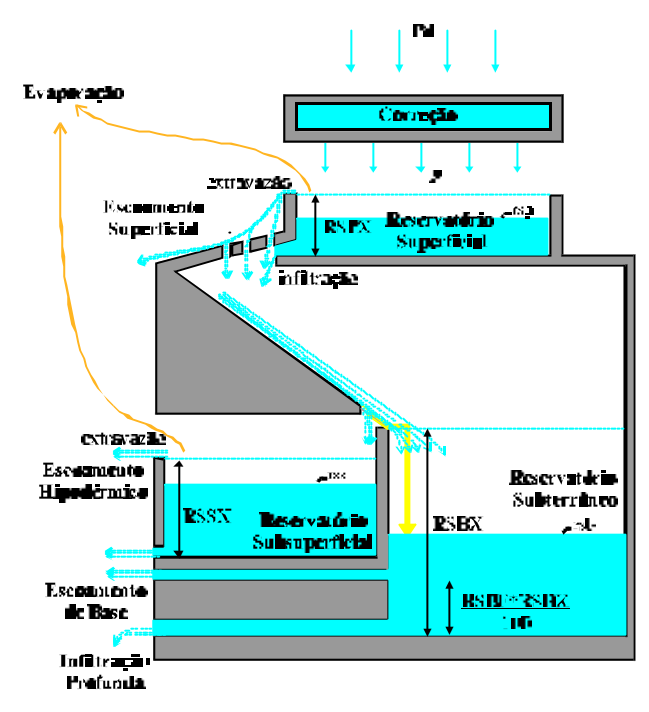

**Figura 1 - Esquema do MODHAC.**

O reservatório subterrâneo simula o armazenamento de água nas camadas inferiores do solo de onde evapotranspiração. Ele engloba o aqüífero subterrâneo e dá origem ao escoamento subterrâneo, ou de base, mais retardado, que sustenta o escoa estiagem.

Existem duas capacidades desse reservatório a serem consideradas: RSBX e RSBY, parâmetros do modelo. RSBX é a capacidade total. RSBY controla as fugas, ou contribuições ao escoamento de base, promovidas por este reservatório. Quando o armazenamento for inferior a RSBY a fuga de água será controlada iamento de reservatório. Quando o armazenamento for superior a

RSBY o parâmetro que controla as fugas de água será ASBY. Portanto:

$$
ebb = rsb * [1 - EXP(-ASBY)] , se rsb \leq RSBY
$$
 (5)

$$
ebb = rsb * [1 - EXP(-ASBX)], se rsb > RSBY
$$
 (6)

onde ebb é o escoamento subterrâneo ou de base, rsb é o armazenamento no reservatório subterrâneo e RSBY é um parâmetro que representa a passagem de uma para outra forma de fuga de água, ASBY e ASBX são transmissividade das camadas inferiores do solo, dependendo do volume

de água nele armazenado. Esse algorítimo busca representar simplificadamente a possibilidade de que dois tipos de reservatórios subterrâneos, com transmissividades distintas, mantenham o escoamento subterrâneo. Isso na

usuário com o modelo e com a hidrologia da região onde é aplicado.

calibração automática dos parâmetros é utilizado um algoritmo baseado no método interativo bloqueado de Rosenbrock (ROSENBROCK, 1960). Este é um método de pesquisa direta com restrições superiores e inferiores e de passo variável. Uma das grandes vantagens desse método é o de rotacionar o sistema de coordenadas a cada ciclo de alteração de todos os parâmetros, aumentando a eficiência do processo (TUCCI, 1998).

O MODHAC utiliza quatro tipos de funções objetivas possíveis de serem selecionadas pelo usuário: , modulada, valor absoluto e logarítmica.

## **Características Gerais da Interface.**

A interface gráfica desenvolvida para utilização sob ambiente Windows tem como principal propósito simplificar o trabalho do usuário na entrada de dados e na interpretação dos resultados decorrentes do uso do modelo.

O primeiro aspecto a ser destacado é o da utilização de um Gerenciador de Projetos (Figura 2Figura 3Figura 2) (VIEGAS F°, 1998a). Este tem por objetivo reunir em um único Projeto a aplicação do MODHAC a diferentes sub-bacias de uma mesma bacia hidrográfica maior. Isso permite a determinação de vazões em subbacias que componham um Projeto a ser estudado pelo SAGBAH (Sistema de Gerenciamento de Bacias Hidrográficas) (LANNA, 1997b; VIEGAS Fº, 1998b), sistema ao qual o MODHAC está integrado. Para cada Projeto cria-se, então, uma árvore de Sub-bacias, onde são guardadas suas principais características físicas, de calibração e de simulação, além dos resultados obtidos da execução do modelo.

evapotranspirações. Como foi mencionando anteriormente, isso permite a

extensão de séries de vazões ou a geração das mesmas em locais onde não exitam postos hidrométricos.

O aplicativo permite que, na criação de uma nova sub-bacia, sejam copiados os dados comuns a outras, inclusive dá liberdade de serem criadas sub-bacias fictícias apenas para testes de diferentes alternativas. Os parâmetros obtidos através de uma calibração, armazenados em arquivo, podem ser inseridos em outras para a

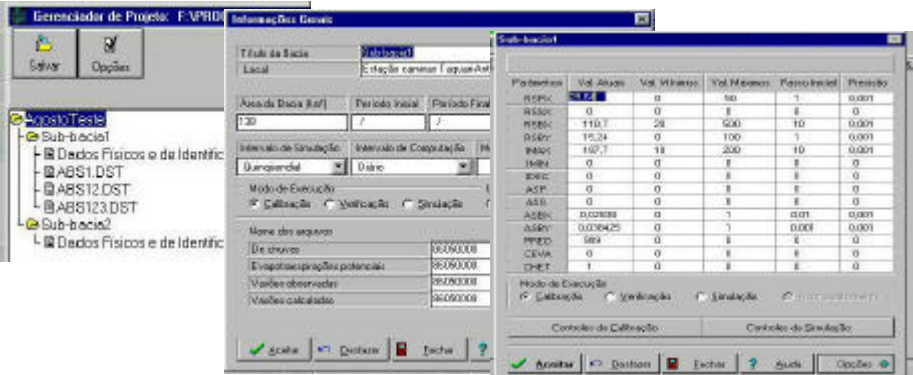

## **Figura 232 - Telas do Gerenciador de Projetos, de Informações Gerais de uma Sub-bacia e de Informações sobre Parâmetros.**

O MODHAC, versão Windows®, gera um arquivo de entrada de dados em formato ASCII, utilizado para a execução da versão MODHAC DOS que é, então, executada internamente. Concluída a operação do modelo é gravado um arquivo de saída de resultados em formato ASCII e, também, gerado um arquivo do conjunto de dados resultantes (.dst).

Os resultados obtidos podem ser visualizados na forma de grade tipo planilha, através do uso de um plotados em dois tipos de gráficos disponíveis: um gráfico

Precipitação/ Vazões x Tempo e um gráfico Vazões Observadas (VZO) x Vazões Calculadas (VZC) (Figura 3<del>Figura 5Figura 3</del>). É possível, também, a construção e o exame de estatísticas básicas (valores máximos, mínimos e médios, desvios padrões e coeficientes de variação) referentes às precipitações, vazões calculadas e observadas, bem como do valor da função-objetivo adotada, para qualquer período entre dois intervalos de simulação especificados. Com isso pode-se verificar a qualidade de um ajuste obtido.

As vazões calculadas resultantes são também gravadas em um arquivo ASCII de forma a que possam ser utilizadas por outros aplicativos do sistema como, por exemplo, para sua inserção em um arquivo de dados do CHUVAZ 98 ou, ainda, para serem incorporadas a um arquivo de dados do PROPAGAR (LANNA, 1997b) – outro aplicativo do SAGBAH, que consiste em um modelo de simulação da propagação de vazões em bacias hidrográficas, com ou sem reservatórios, visando o estudo do atendimento de demandas.

Foi escolhido, para exemplificar a aplicação do MODHAC, o posto de Passo do Prata (86440000), localizado no rio da Prata, bacia do rio Taquari-Antas, com uma área de contribuição de 3622 km<sup>2</sup>. Segundo avaliação realizada para o estudo denominado *Quali-Quantitativa das Demandas e Disponibilidades Hídricas da Bacia do Rio Taquari-Antas"* (CRH/RS, 1997), o posto em questão, possui boa curva-chave para a gama de vazões medidas que vai até cerca de 630 m<sup>3</sup>/s e, além disso, o aspecto da seção transversal respalda a extrapolação até por volta de 7,0 m (2700 m $^3$ /s).

A calibração dos parâmetros foi realizada adotando-se três das funções objetivo disponíveis: logarítmica, modulada e valor absoluto. Esta última foi a que alcançou melhor ajuste relativamente aos volumes e à média das vazões conforme os resultados apresentados na Tabela 1<del>Tabela 1Tabela 1</del>. A Tabela 2<del>Tabela 3Tabela 2</del> apresenta os valores calibrados para os parâmetros.

**Tabela 1 - Estatísticas de Ajuste**

| Vazões Observadas |          | Vazões Calculadas |          |
|-------------------|----------|-------------------|----------|
| VZO MAX           | 178,98   | VZC MAX           | 152,16   |
| VZO MED           | 10,65    | <b>VZC MED</b>    | 10,76    |
| VZO MIN           | 0.36     | <b>VZC MIN</b>    | 0,37     |
| VZO DSP           | 14,77    | <b>VZC DSP</b>    | 14,28    |
| VZO CV            | 138,69   | VZC CV            | 132,71   |
| VZO VOL           | 10731,52 | VZC VOL           | 10845,93 |
| 1770              |          |                   |          |

 VZO = vazão observada VZC= vazão calculdada MAX= máxima MIN= mínima MED= média DSP = desvio padrão CV= coeficiente de variação

 $VOL = volume (mm).$ 

## **Tabela 232 - Valores dos parâmetros ajustados.**

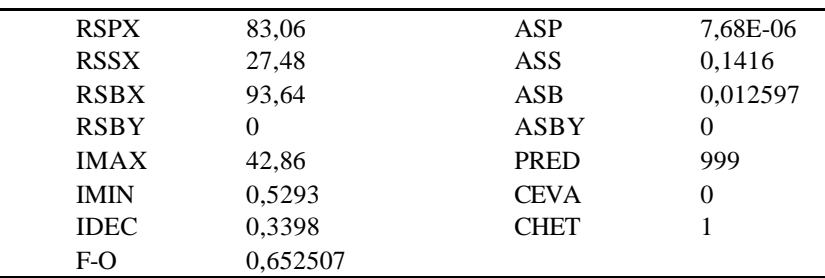

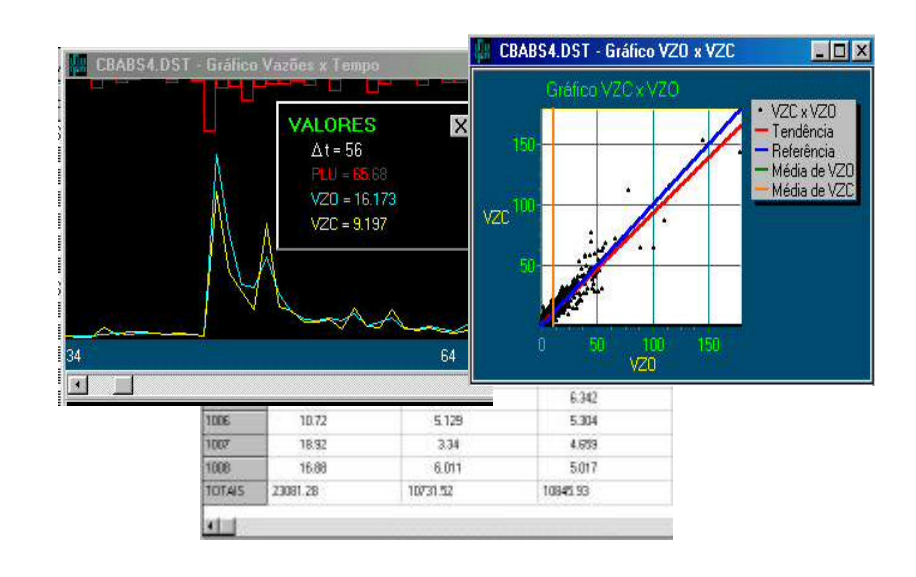

Windows® , construída segundo os modernos conceitos que orientam o desenvolvimento de ferramentas para Sistemas de Apoio à Decisão, como é o caso do SAGBAH, veio dar-lhe uma maior flexibilidade e facilidade de uso, permitindo integrar-se em um único projeto várias sub-bacias para as quais seja necessário realizarem-se calibrações de parâmetros, verificações de ajuste e simulações. Além disso, a combinação do exame dos resultados obtidos na forma numérica e, também, na forma gráfica, além da possibilidade de verificação das estatísticas gerais resultantes, facilita a tomada de decisão relativamente à

- CRH/RS (1997) *Avaliação Quali-Quantitativa das Demandas e Disponibilidades Hídricas da Bacia do Rio Taquari-Antas* – Conselho de Recursos Hídricos do Estado do Rio Grande do Sul.
- LANNA, A. E. (1997a) *MODHAC Modelo Hidrológico Auto-Calibrável*.( versão DOS 1997). IPH UFRGS. Porto Alegre. 55p.
- LANNA, A. E. (1997b) *SAGBAH Sistema de Apoio ao Gerenciamento de Bacias Hidrográficas* 1997). IPH – UFRGS. Porto Alegre. 55p.
- ROSENBROCK (1960). *An automatic method for finding the greatest or least of a funcion*. Computer Journal 3: p.175-184.
- TUCCI, C. E. (1998). *Modelos Hidrológicos*. ABRH. Ed. da Universidade UFRGS. Porto Alegre. 669p.
- VIEGAS Fº, J. S. (1198a) *MODHAC 98 para Windows versão Beta 1.1 Manual do Usuário*. IPH –UFRGS. Porto Alegre. 19p.
- VIEGAS Fº, J. S. (1198b) *CHUVAZ 98 para Windows versão Beta 1.01 Manual do Usuário*. IPH –UFRGS. Porto Alegre. 43p.